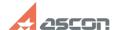

## **Support via Assistant**

10/23/2024 22:56:39

**FAQ Article Print** 

| Category: | FAQ in English | Last update: | 04/25/2022 15:53:47 |
|-----------|----------------|--------------|---------------------|
| State:    | public (all)   |              |                     |

## Problem (public)

How can I get support via Assistant?

## Solution (public)

1. download Assistant here: [1]https://sd7.ascon.ru/Public/Utils/Assistant/Assistant\_fs.exe

2. within working hours (10:30 am - 6:30 pm, Moscow time) address ASCON support team using one of the following ways: email support@ascon.net skype asconsupport phone +7 (812) 703-3934

If you got other contact information in your ticket, please, use it instead of above.  $% \begin{center} \end{center} \begin{center} \begin{c$ 

 $\hbox{\tt [1] https://sd7.ascon.ru/Public/Utils/Assistant/Assistant\_fs.exe}$